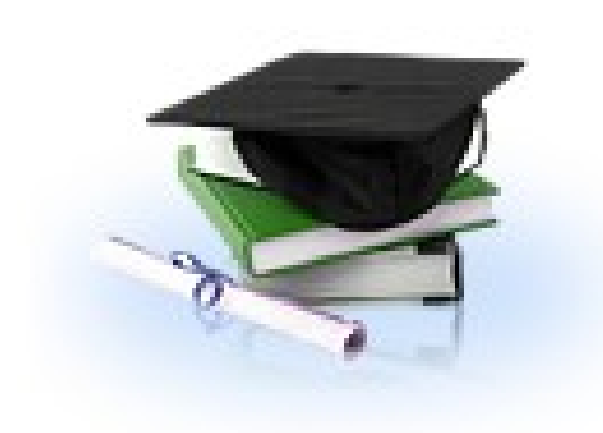

## Региональный Интернет Дневник (версия 3.0)

# *dnevnik76.ru*

#### Пошаговый вход в дневник

#### Шаг первый: ввести в строку адреса *dnevnik76.ru* или в поисковую строку **Региональный Интернет-дневник** (или воспользоваться ссылкой с сайта школы)

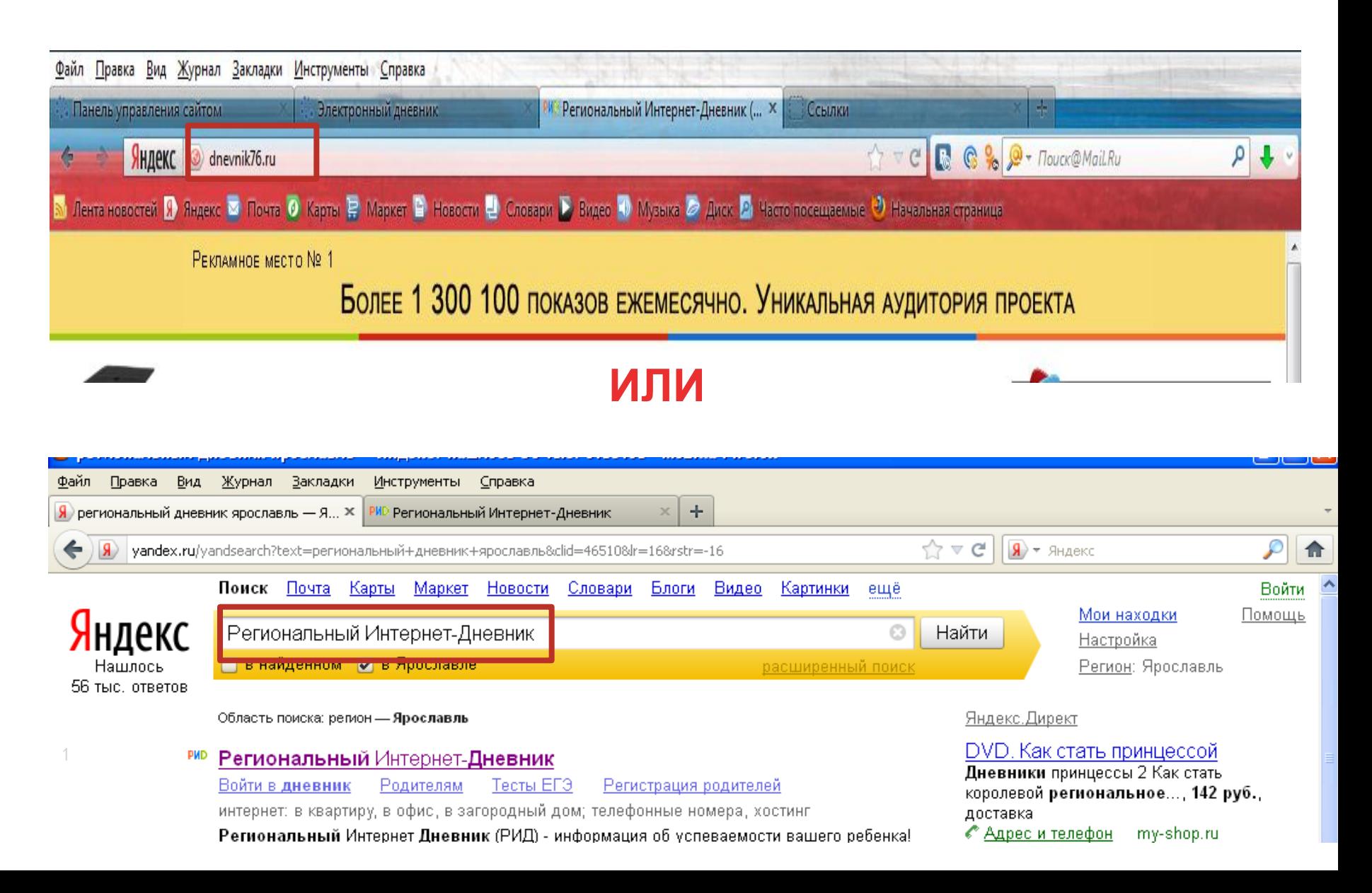

#### Шаг второй: войти в дневник

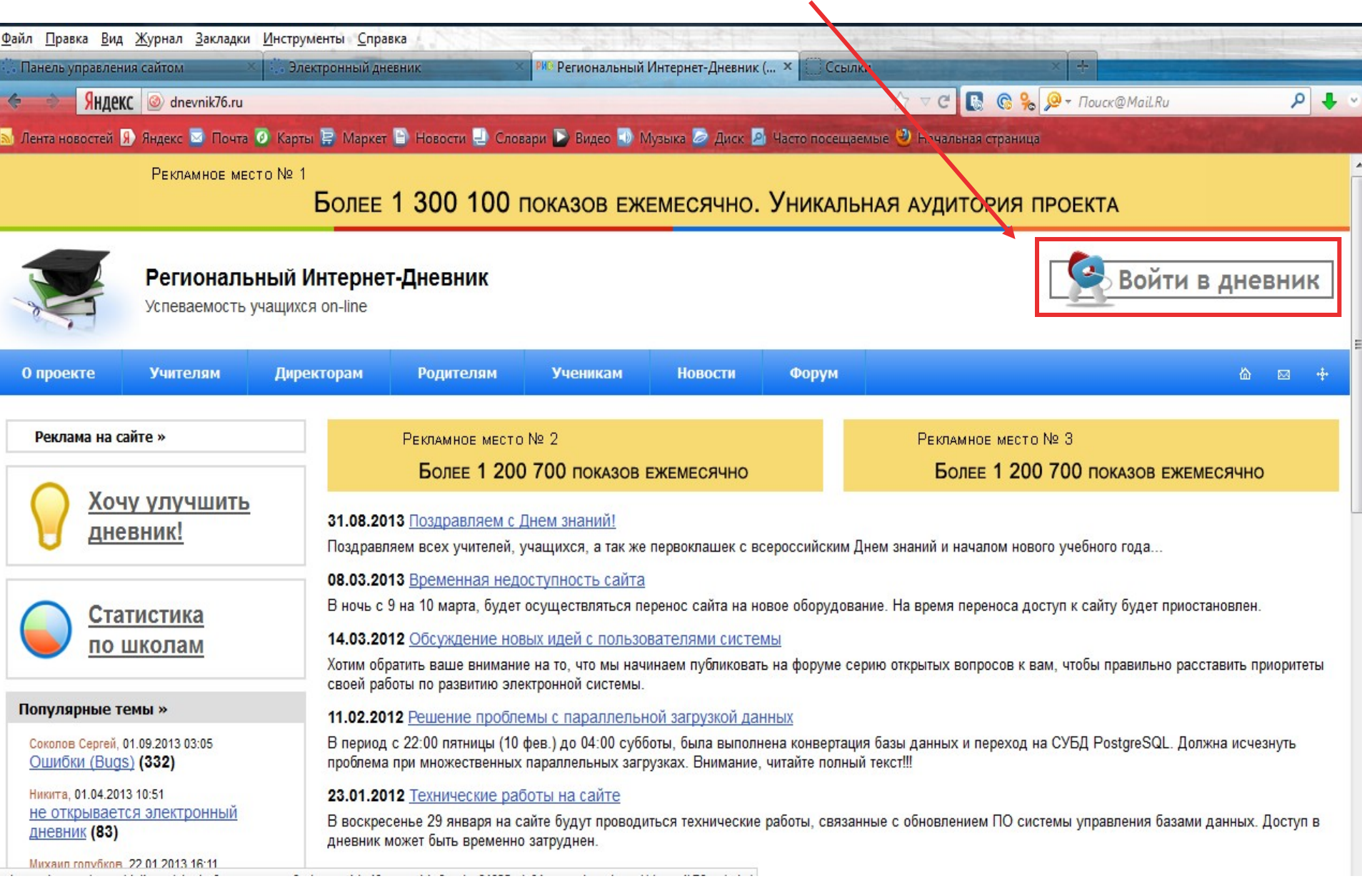

#### Шаг третий: выбор города (Рыбинск)

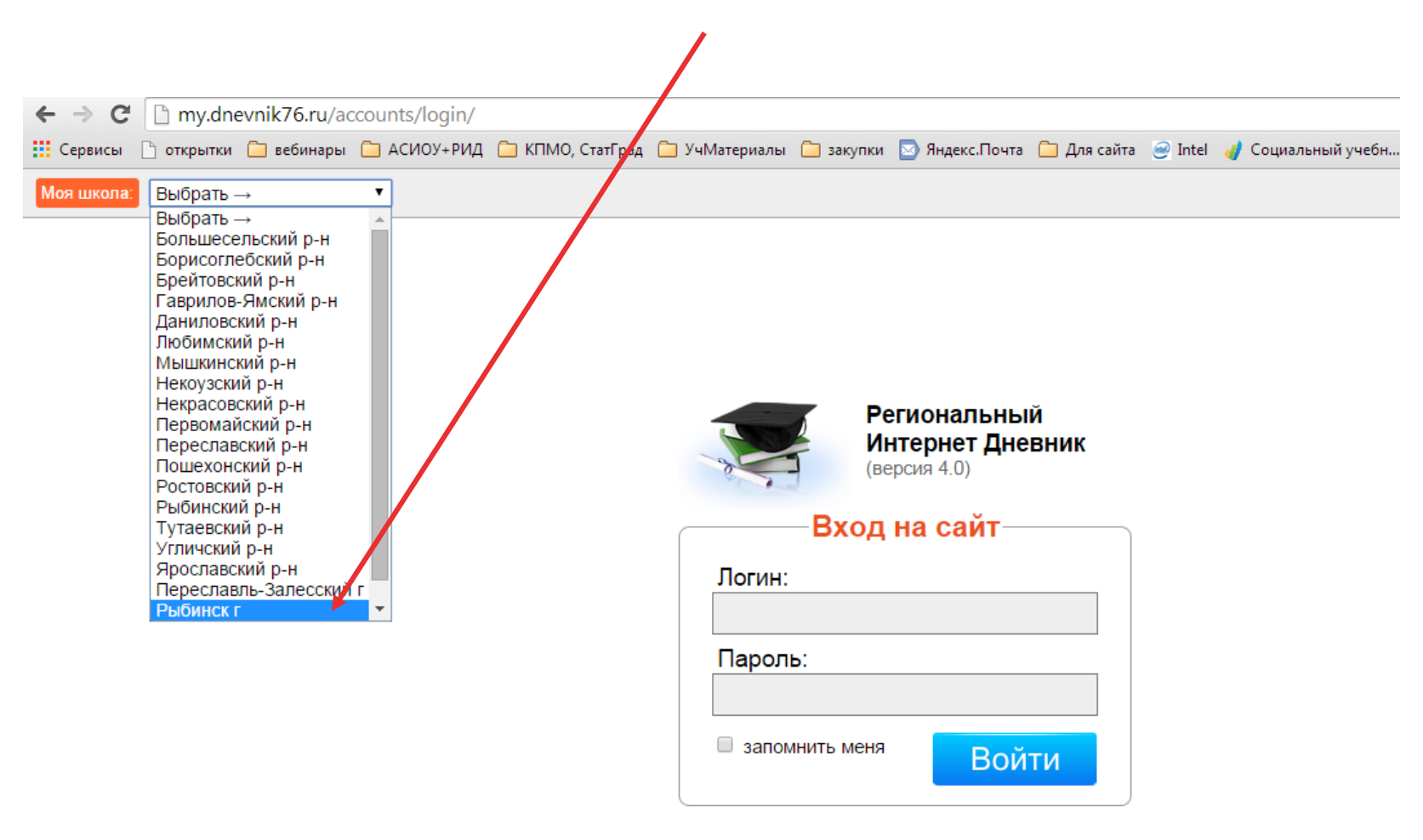

## Шаг четвертый: выбор школы (Школа 30)

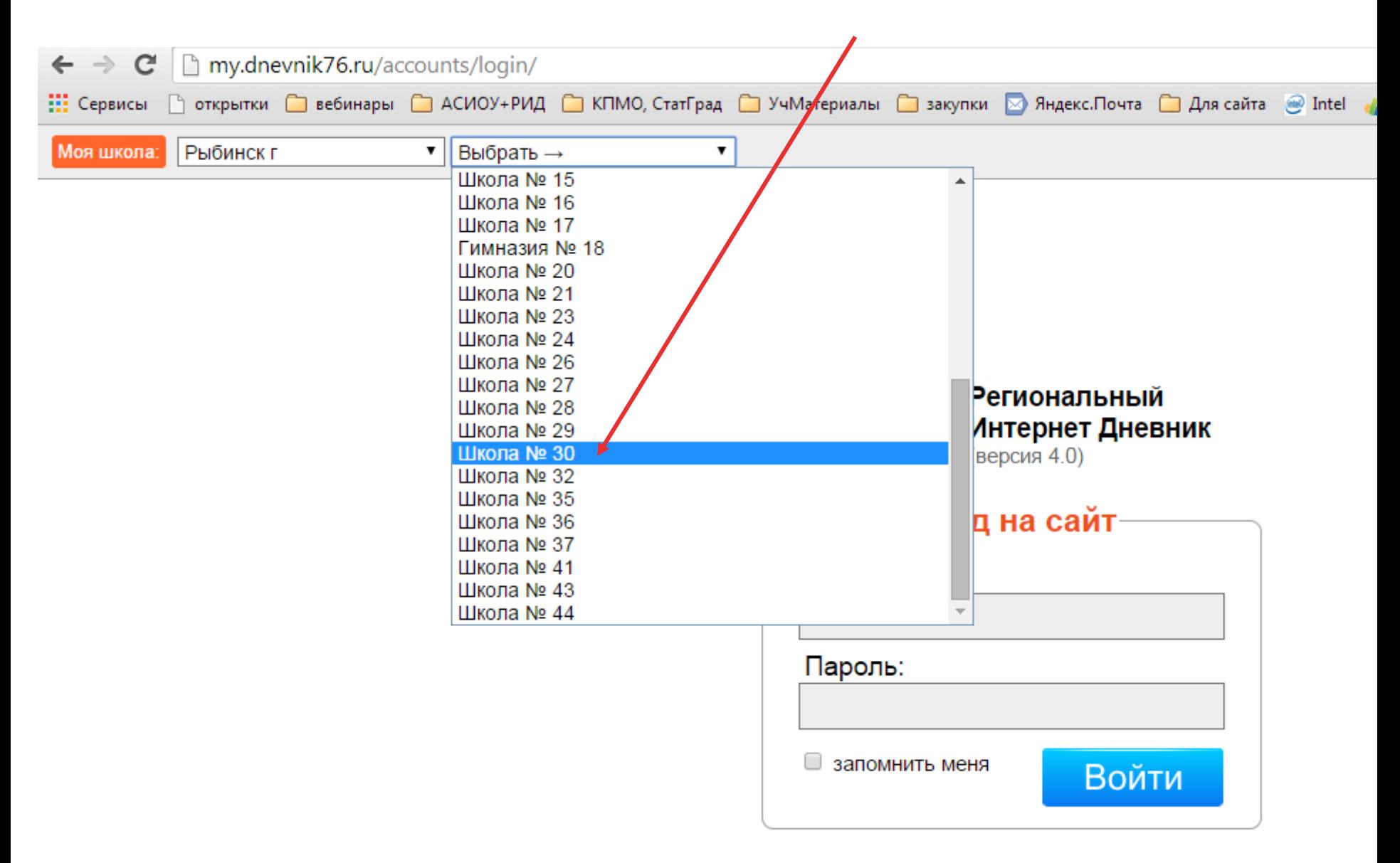

#### Шаг пятый: введение логина и пароля

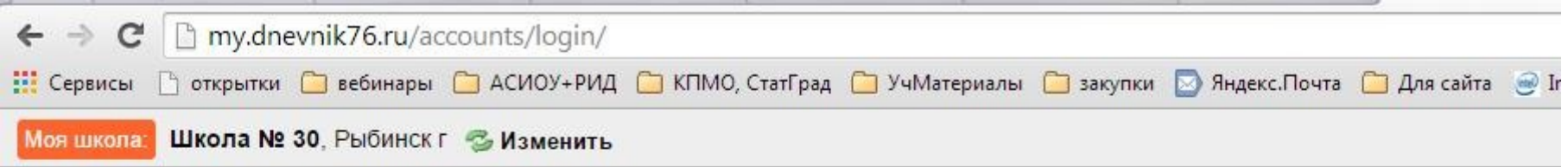

٠

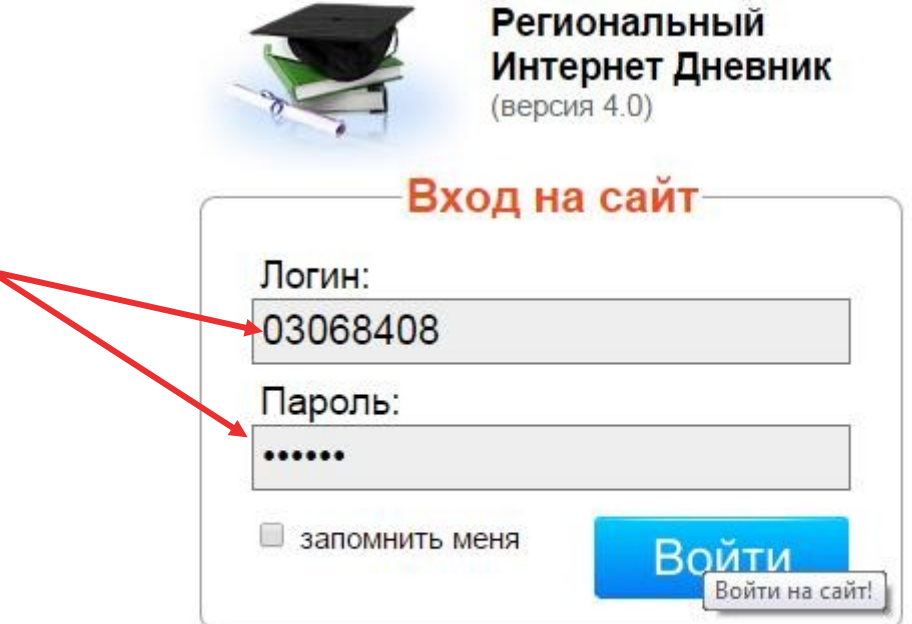

### Шаг шестой: просмотр оценок

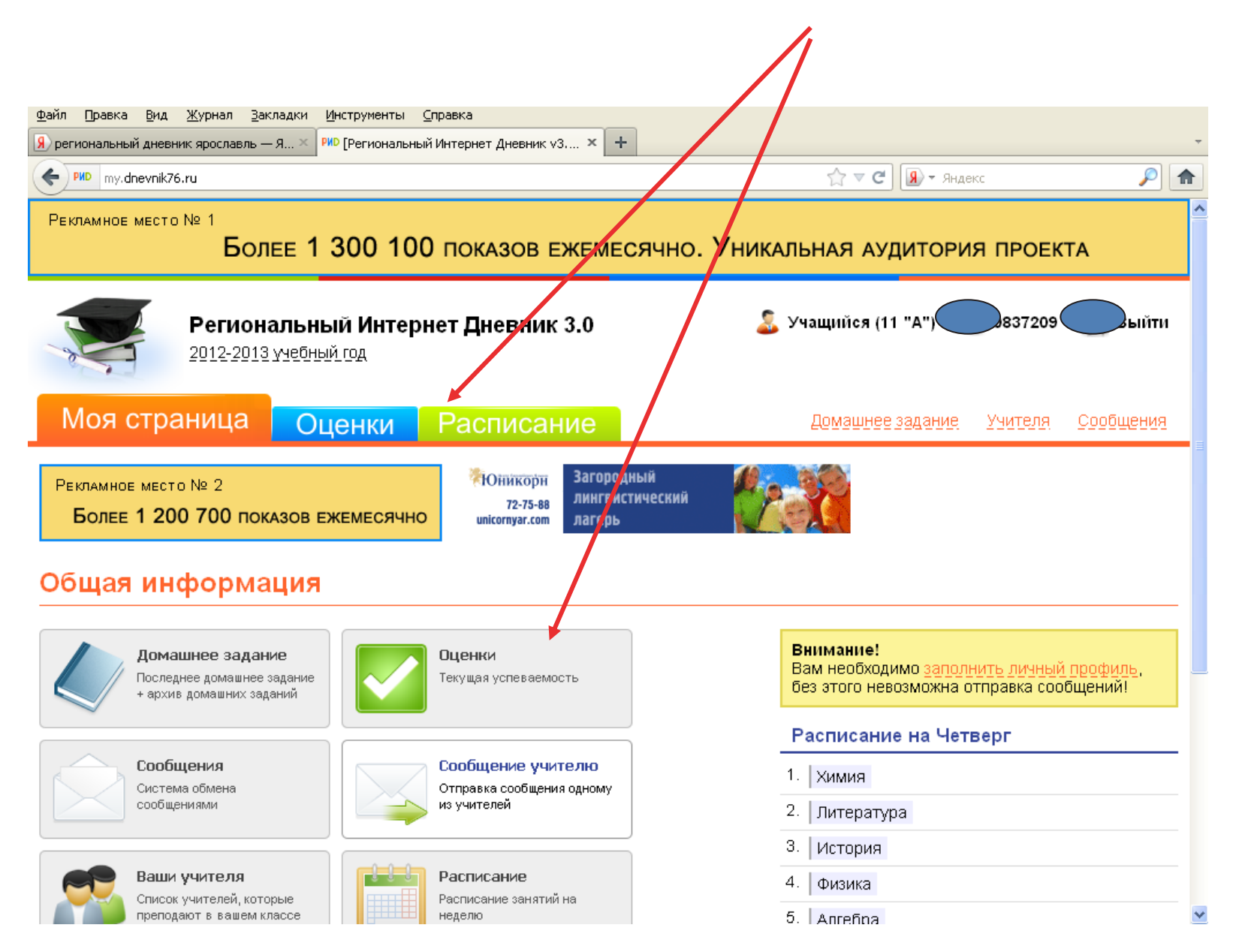

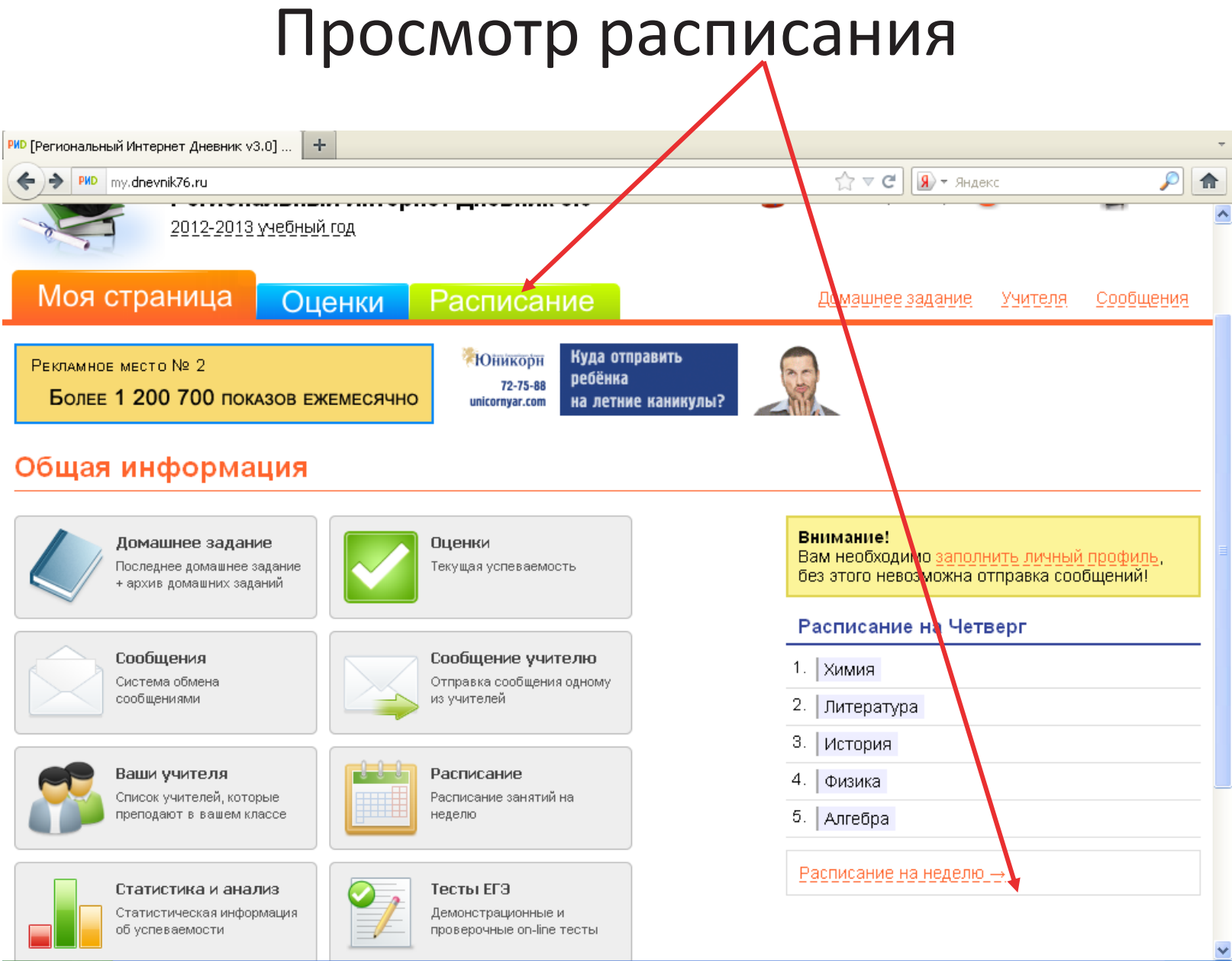

## Выбор периода просмотра оценок

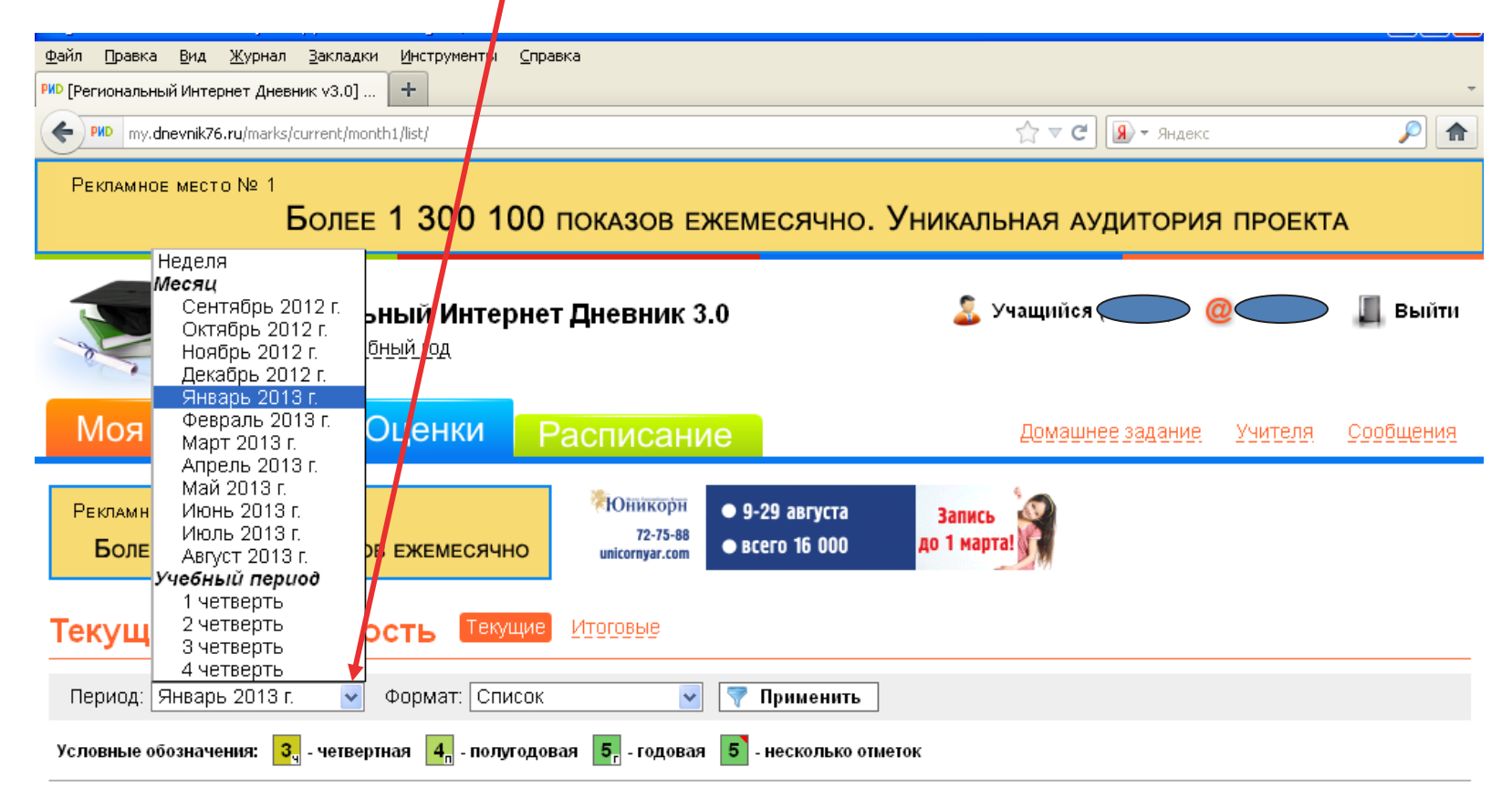

7 496 <del>호</del><br>1 435 원<br>1 173 朝

Оценки за период «Январь» (с 1 января 2013 г. по 31 января 2013 г.)

Биология

 $5<sub>5</sub>$ 

#### Просмотр оценок по списку

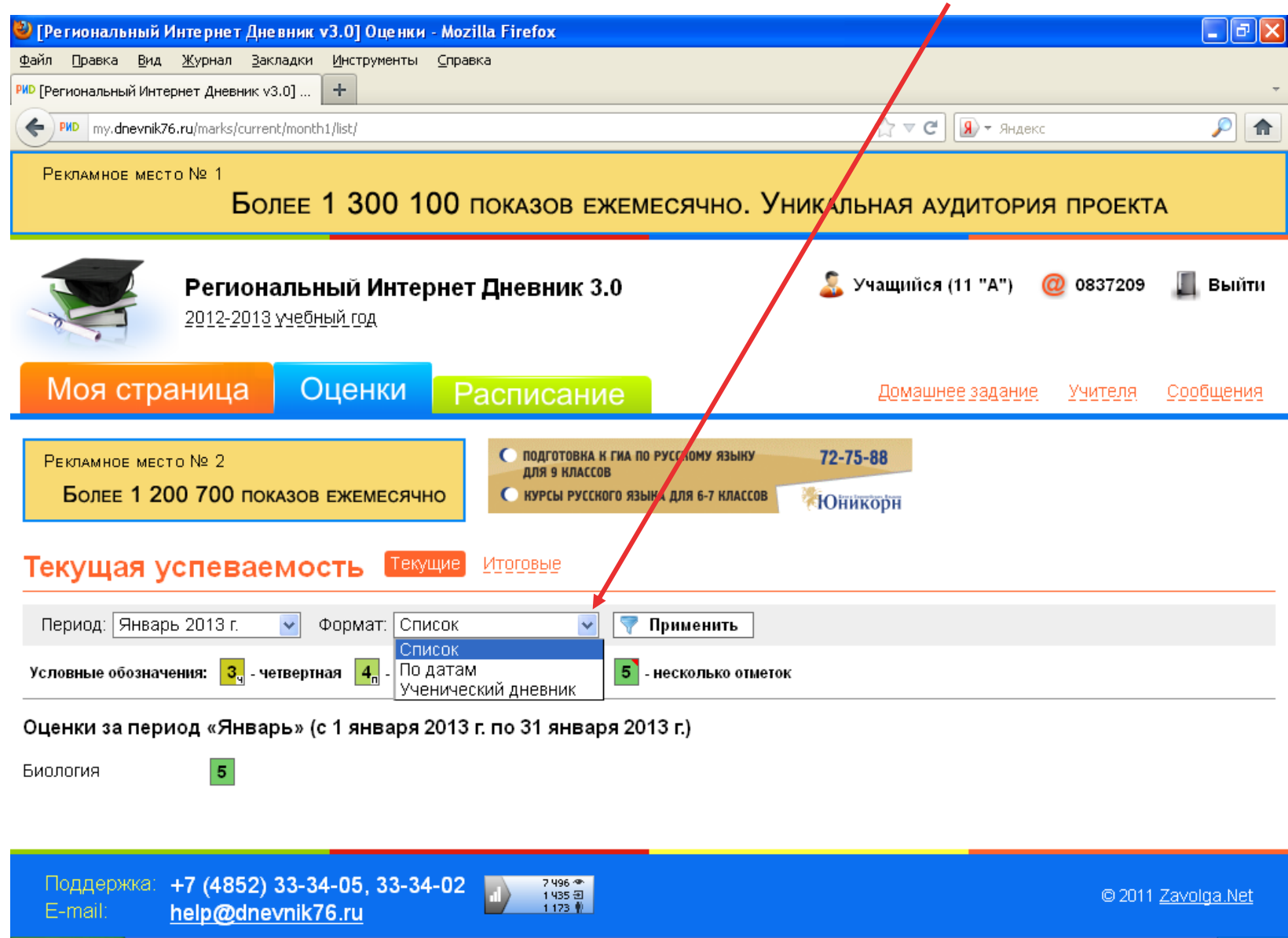

<mark>н</mark> пуск

四 Документ1 - Microso...

啊 NorTlap - Microsoft W...

 $\blacktriangleright$  FBI (F;)

Microsoft PowerPoint ...

RU (<) 14:27

<sup>(2)</sup> [Региональный Инт...

#### Просмотр оценок по датам

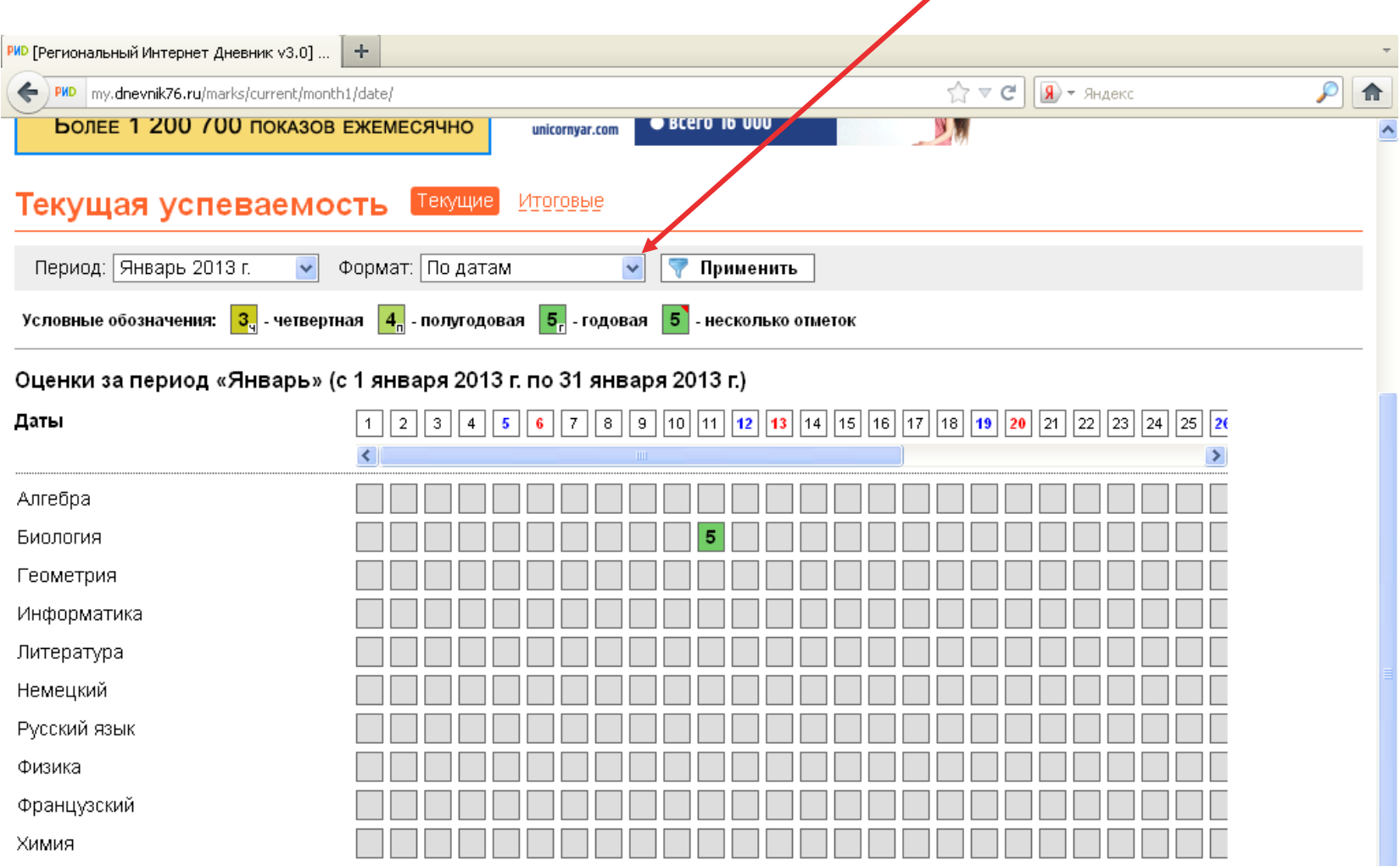

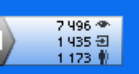

#### Шаг седьмой : выход из дневникаФайл Правка Вид Журнал Закладки Инструменты Справка  $|S\rangle$ региональный дневник ярославль — Я...  $\times$  | РИР [Региональный Интернет Дневник v3....  $\times$  | ÷  $\gamma$   $\vee$   $\circ$   $\sqrt{2}$   $\sqrt{2}$   $\rightarrow$  Янде ρ 侖 PMD | my.dnevnik76.ru/marks/current/edurng1049/note/ PEKRAMHOE MECTO Nº 1 Более 1 300 100 показов ежемесячно. Уникальная аудитория проекта Региональный Интернет Дневник 3.0 Учащийся ( Выйти 2012-2013 учебный год Моя страница Оценки Расписание Домашнее задание Учителя Сообщения • Юникорн РЕКЛАМНОЕ МЕСТО № 2  $9-29$  августа **Запись** 72-75-88 до 1 марта! Более 1 200 700 показов ежемесячно • всего 16 000 unicornyar.com Текущая успеваемость Текущие Итоговые Период: 3 четверть  $\checkmark$ Формат: Ученический дневник • Применить Условные обозначения:  $3\frac{1}{9}$  - четвертная  $\frac{4}{9}$  - полугодовая  $\frac{5}{9}$  - годовая  $\frac{5}{9}$  - несколько отметок Оценки за период «3 четверть» (с 10 января 2013 г. по 20 марта 2013 г.) Неделя №2 Четверг (10 января 2013 г.) Пятница (11 января 2013 г.) Предмет Домашнее задание Предмет Домашнее задание Оценка Оценка

Биология

конспект

Русский язык http://adc.zavolga.pat/www.idelivervick.php?ma\_cEREa0001e\_maydect=http://dpevpik76.ru/advi\_

п. 13

Химия

5